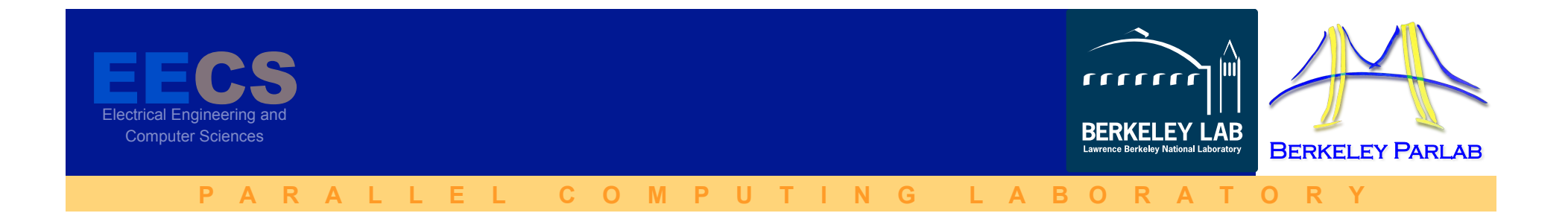

## CORVETTE: Program Correctness, Verification, and Testing for Exascale

PI: **Koushik Sen**, UC Berkeley co-PI: James W. Demmel, UC Berkeley co-PI: Costin Iancu, LBNL

Post-doc and students: Cindy Rubio Gonzalez, Chang-Seo Park, Ahn Cuong Nguyen

## **Correctness Tools in the DOE Ecosystem**

- Endangered species that require Federal protection.
- Overall as a community, we are not very sophisticated when using testing and correctness **tools.** 
	- How many of you have a "Test Engineer" or a "QA Engineer" position posted?
	- $-$  How many of you know of Coverity or SilkTest?
- There are very good reasons for the status quo
	- Sociological we like hero programmers
	- $-$  Practical hero programmers can find bugs
		- Serial code between two MPI\_... calls
- **Things are changing**

## **Motivation**

### □ High performance scientific computing

- □ Exascale:  $O(10^6)$  nodes,  $O(10^3)$  cores per node
- Requires asynchrony and "relaxed" memory consistency
- Shared memory with dynamic task parallelism
- □ Languages allow remote memory modification

#### $\Box$  Correctness challenges

**□ Non-deterministic causes hard to diagnose correctness** and performance bugs

**□ Data races, atomicity violations, deadlocks ...** 

- **□** Bugs in DSL
- **□** Scientific applications use floating-points: nondeterminism leads to non-reproducible results
- □ Numerical exceptions can cause rare but critical bugs that are hard for non-experts to detect and fix

# **Goals**

Develop correctness tools for different programming models: PGAS, MPI, dynamic parallelism

- I. Testing and Verification
	- Identify sources of non-determinism in executions
	- $\Box$  Data races, atomicity violations, non-reproducible floating point results
	- **□ Explore state-of-the-art techniques that use dynamic analysis**
	- $\Box$  Develop precise and scalable tools:  $\angle$  2X overhead
- II. Debugging
	- **□ Use minimal amount of concurrency to reproduce bug**
	- □ Support two-level debugging of high-level abstractions
	- Detect causes of floating-point anomalies and determine the minimum precision needed to fix them

## Detect bugs

# **I. Testing and Verification Tools**

## **Scalable Testing of Parallel Programs**

- Concurrent Programming is hard
	- $-$  Bugs happen non-deterministically
	- $-$  Data races, deadlocks, atomicity violations, etc.
- Goals: build a tool to test and debug concurrent and parallel programs
	- Efficient: reduce overhead from 10x-100x to 2x
	- **Precise**
	- Reproducible
	- **Scalable**
- Active random testing

## **Active Testing**

- Phase 1: Static or dynamic analysis to find potential concurrency bug patterns  $-$  such as data races, deadlocks, atomicity violations
- Phase 2: "Direct" testing (or model checking) based on the bug patterns obtained from phase 1
	- Confirm bugs

## **Example Data Race in UPC**

• Simple matrix vector multiply and apply F

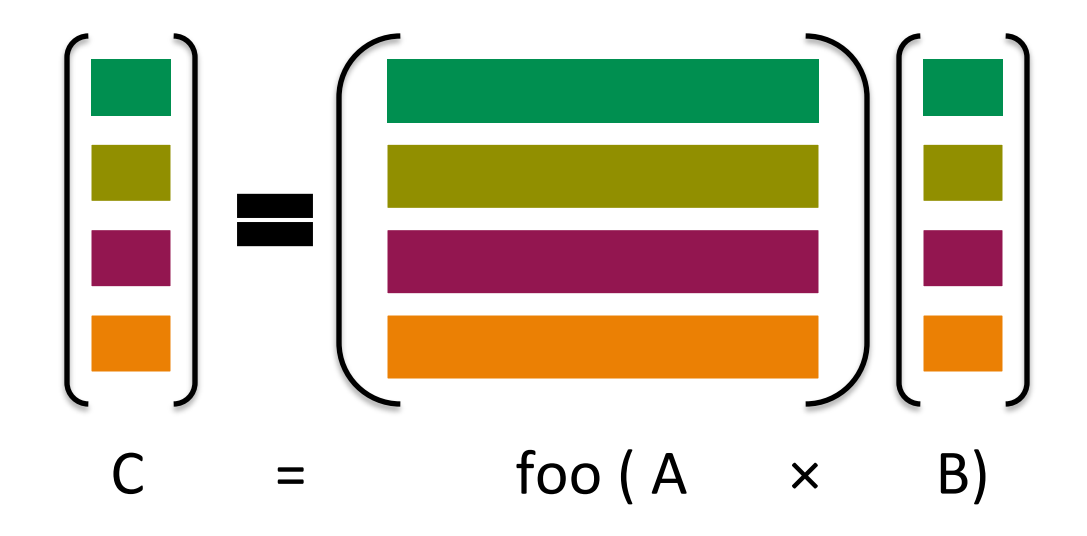

## **Simple Example in UPC**

```
1: void matvec(shared [N] int A[N][N], 

 shared int B[N], 

 shared int C[N]) {
2: upc_forall(int i = 0; i < N; i++; &C[i]) {
3: int sum = 0;
4: for(int j = 0; j < N; j++)5: sum^{-1} = A[i][j] * B[j];6: sum = foo(sum);\gamma: C[i] = sum;8: }
9:}
```
 $assert(C == foot(A*B));$ 

## **Simple Example in UPC**

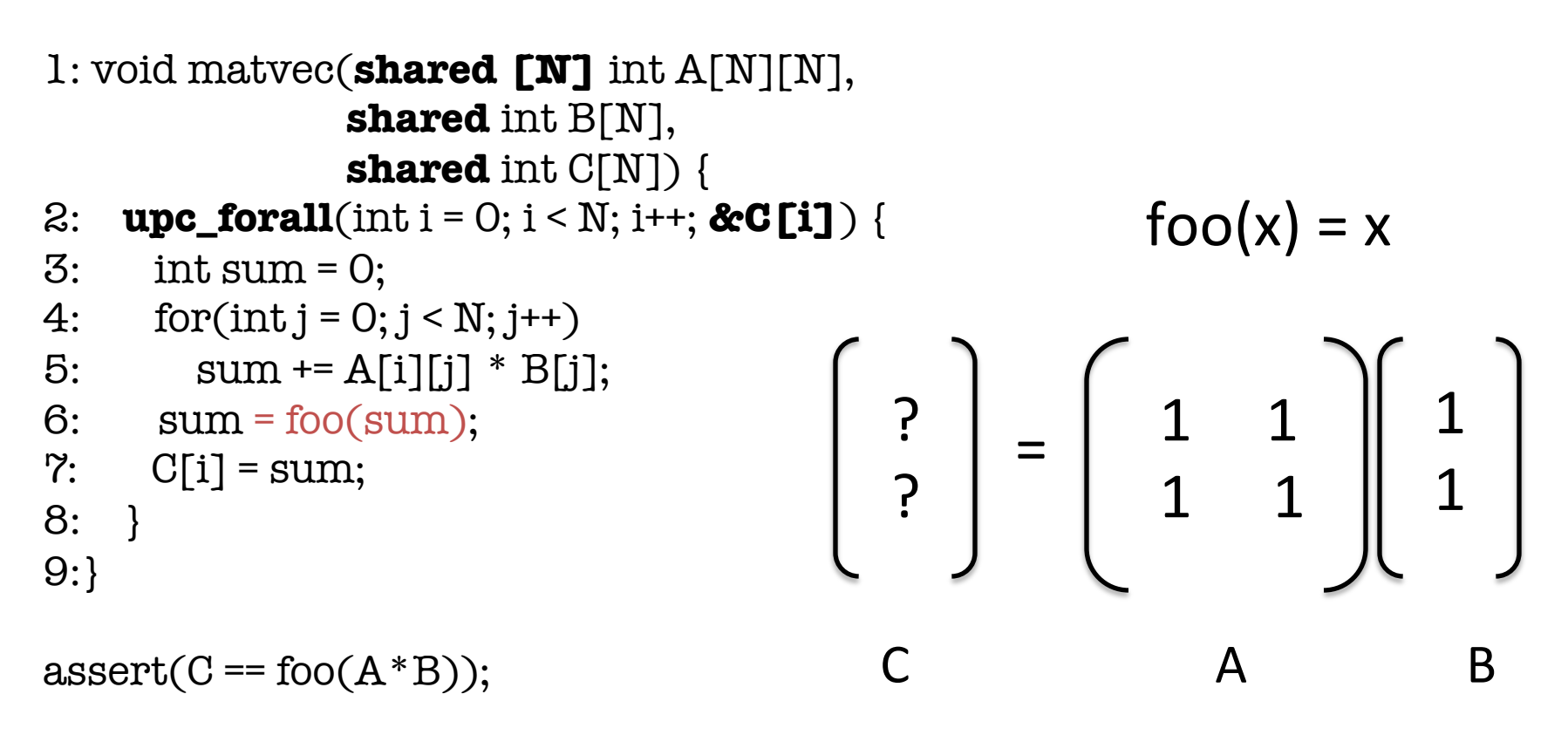

## **Simple Example in UPC**

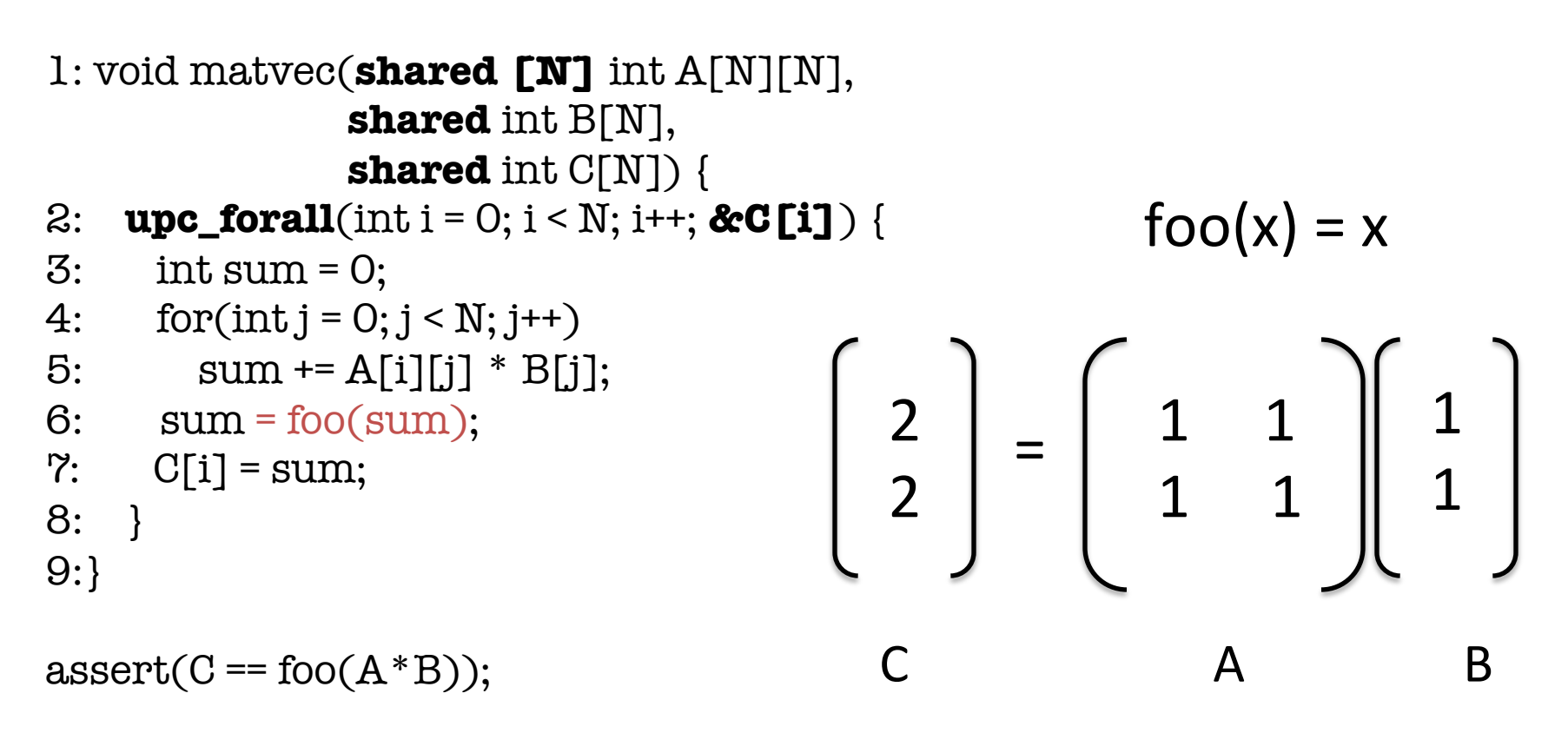

## **Simple Example in UPC: Problem?**

```
1: void matvec(shared [N] int A[N][N], 

 shared int B[N], 

 shared int C[N]) {
2: upc_forall(int i = 0; i < N; i++; &C[i]) {
3: int sum = 0;
4: for(int j = 0; j < N; j++)5: sum_{+} = A[i][j] * B[j];6: sum = foo(sum);\%: C[i] = sum;
8: }
9:}
                                Do you see any problem
                                is this code?
```
 $assert(C == foot(A*B));$ 

## **Simple Example in UPC: Data Race**

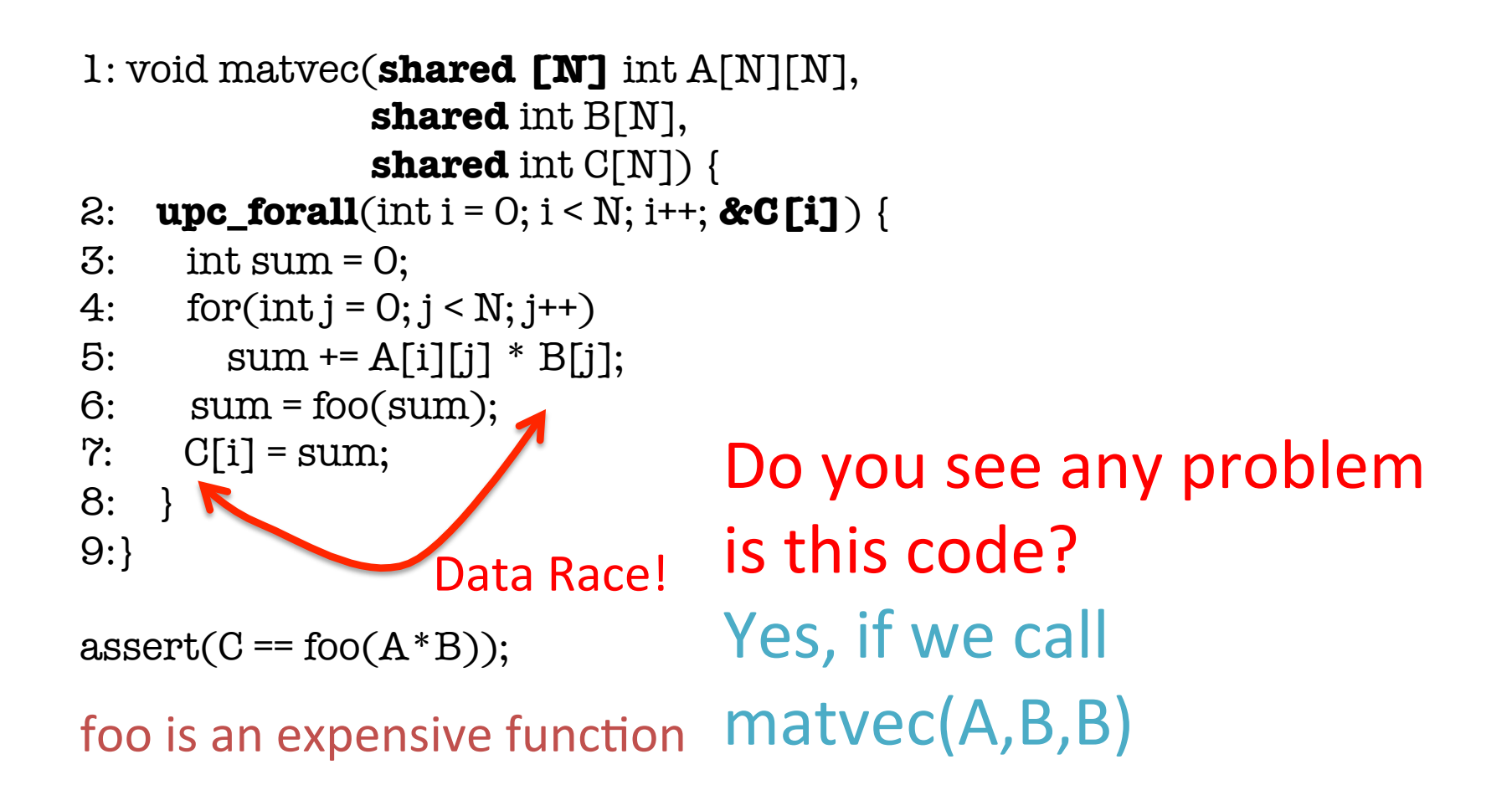

## **Simple Example in UPC: Data Race**  $foo(x) = x$

1: void matvec(**shared [N]** int A[N][N], **shared** int B[N],  **shared** int C[N]) { 2: **upc\_forall**(int i = 0; i < N; i++; **&C[i]**) { 3: int sum = 0; 4:  $for(int j = 0; j < N; j++)$ 5:  $sum_{+} = A[i][j] * B[j];$ 6:  $sum = foo(sum);$  $\%$ : C[i] = sum; 8: } 9:}  $assert(C == foot(A * B));$ Do you see any problem is this code? Yes, if we call Data Race!  $1 \quad 1$  $1 \quad 1$ 1 1 ? ? = B A B

foo is an expensive function  $matvec(A,B,B)$ 

## **Simple Example in UPC: Data Race**  $foo(x) = x$

1: void matvec(**shared [N]** int A[N][N], **shared** int B[N],  **shared** int C[N]) { 2: **upc\_forall**(int i = 0; i < N; i++; **&C[i]**) { 3: int sum = 0; 4:  $for(int j = 0; j < N; j++)$ 5:  $sum_{+} = A[i][j] * B[j];$ 6:  $sum = foo(sum);$  $\%$ : C[i] = sum; 8: } 9:}  $assert(C == foot(A * B));$ Do you see any problem is this code? Yes, if we call Data Race!  $1 \quad 1$  $1 \quad 1$ 2 1 2 ? = B A B

foo is an expensive function  $matvec(A,B,B)$ 

## **Simple Example in UPC: Data Race**  $foo(x) = x$

1: void matvec(**shared [N]** int A[N][N], **shared** int B[N],  **shared** int C[N]) { 2: **upc\_forall**(int i = 0; i < N; i++; **&C[i]**) { 3: int sum = 0; 4:  $for(int j = 0; j < N; j++)$ 5:  $sum_{+} = A[i][j] * B[j];$ 6:  $sum = foo(sum);$  $\%$ : C[i] = sum; 8: } 9:}  $assert(C == foot(A * B));$ Do you see any problem is this code? Yes, if we call Data Race!  $1 \quad 1$  $1 \quad 1$ 2 3 2 3 = B A B

foo is an expensive function  $matvec(A,B,B)$ 

1: void matvec(**shared [N]** int A[N][N],  **shared** int B[N],  **shared** int C[N]) { 2: **upc\_forall**(int i = 0; i < N; i++; **&C[i]**) { 3: int sum = 0; 4:  $for(int j = 0; j < N; j++)$ 5:  $sum \ + A[i][i] * B[i];$ 6:  $sum = foo(sum);$  $\%$ : C[i] = sum; 8: } 9:}

 $assert(C == foot(A*B));$ 

#### foo is an expensive function

#### Example Trace:

- 3: sum = 0;
- 3: sum = 0;
- 3: sum = 0;
- 5: sum+= A[0][0]\*B[0];
- 5: sum+= A[1][0]\*B[0];
- 5: sum+= A[2][0]\*B[0];
- 5: sum+= A[0][1]\*B[1];
- 5: sum+= A[1][1]\*B[1];
- 5: sum+= A[2][1]\*B[1];
- 5: sum+= A[0][2]\*B[2];
- 5: sum+= A[1][2]\*B[2];
- 5: sum+= A[2][2]\*B[2];
- 6:  $sum = foo(sum)$ ;
- 7:  $B[0] = sum$ ;
- 6: sum = foo(sum);
- 7: B[1] = sum;
- 6:  $sum = foo(sum)$ ;
- 7:  $B[2] = sum;$

```
1: void matvec(shared [N] int A[N][N], 

 shared int B[N], 

 shared int C[N]) {
2: upc_forall(int i = 0; i < N; i++; &C[i]) {
3: int sum = 0;
4: for(int j = 0; j < N; j++)5: sum \ + A[i][i] * B[i];6: sum = foo(sum);\%: C[i] = sum;
8: }
9:}
```
 $assert(C == foot(A*B));$ 

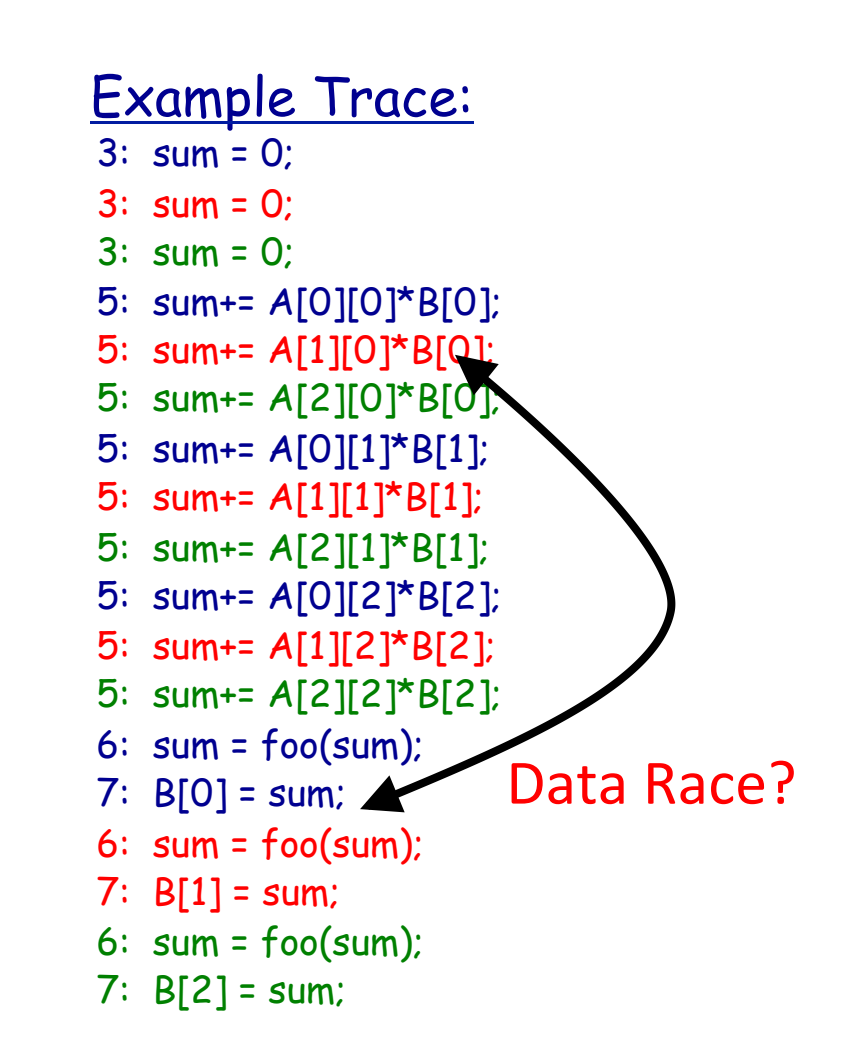

#### Goal 1. Nice to have a trace exhibiting the data race

```
1: void matvec(shared [N] int A[N][N], 

 shared int B[N], 

 shared int C[N]) {
2: upc_forall(int i = 0; i < N; i++; &C[i]) {
```

```
3: int sum = 0;
```

```
4: for(int j = 0; j < N; j++)
```

```
5: sum \ + A[i][i] * B[i];
```

```
6: sum = foo(sum);
```

```
\%: C[i] = sum;
```

```
8: }
9:}
```
 $assert(C == foot(A*B))$ ;

#### foo is an expensive function

#### Example Trace: 3: sum = 0; 3: sum = 0; 3: sum = 0; 5: sum+= A[0][0]\*B[0]; 5: sum+= A[0][1]\*B[1]; 5: sum+= A[0][2]\*B[2];  $6:$  sum =  $foo(sum)$ ; 5: sum+= A[1][0]\*B[0]; 7: B[0] = sum; 5: sum+= A[2][0]\*B[0]; 5: sum+= A[1][1]\*B[1]; 5: sum+=  $A[2][1]$ \* $B[1]$ ; 5: sum+= A[1][2]\*B[2]; 5: sum+= A[2][2]\*B[2];  $6:$  sum =  $foo(sum)$ ; 7:  $B[1] = sum;$ 6:  $sum = foo(sum)$ ; 7:  $B[2] = sum;$ Data Race!

#### Goal 2. Nice to have a trace exhibiting the assertion failure

- 1: void matvec(**shared [N]** int A[N][N],  **shared** int B[N],  **shared** int C[N]) {
- 2: **upc\_forall**(int i = 0; i < N; i++; **&C[i]**) {

```
3: int sum = 0;
```

```
4: for(int j = 0; j < N; j++)
```

```
5: sum \ + A[i][i] * B[i];
```

```
6: sum = foo(sum);
```

```
\%: C[i] = sum;
```

```
8: }
9:}
```
 $assert(C == foot(A*B))$ ;

#### foo is an expensive function

#### Example Trace: 3: sum = 0; 3: sum = 0; 3: sum = 0; 5: sum+= A[0][0]\*B[0]; 5: sum+= A[0][1]\*B[1]; 5: sum+= A[0][2]\*B[2];  $6: sum, 100(sun);$ 7:  $B[0] = sum;$  5: sum+= A[1][0]\*B[0]; 5: sum+= A[2][0]\*B[0]; 5: sum+= A[1][1]\*B[1]; 5: sum+=  $A[2][1]$ \* $B[1]$ ; 5: sum+= A[1][2]\*B[2]; 5: sum+= A[2][2]\*B[2];  $6:$  sum =  $foo(sum)$ ; 7:  $B[1] = sum;$ 6:  $sum = foo(sum)$ ; 7:  $B[2] = sum;$ Data Race!

#### Goal 3. Nice to have a trace with fewer threads

```
1: void matvec(shared [N] int A[N][N], 

 shared int B[N], 

 shared int C[N]) {
2: upc_forall(int i = 0; i < N; i++; &C[i]) {
```

```
3: int sum = 0;
```

```
4: for(int j = 0; j < N; j++)
```

```
5: sum^{-1} = A[i][j] * B[j];
```

```
6: sum = foo(sum);
```

```
\%: C[i] = sum;
```

```
8: }
9:}
```
 $assert(C == foot(A*B));$ 

#### foo is an expensive function

#### Example Trace:

- 3: sum = 0;
- 3: sum = 0;
- 5: sum+= A[0][0]\*B[0];
- 5: sum+= A[0][1]\*B[1];
- 6: sum = foo(sum);
- 7: B[0] = sum;
- $5:$  sum+=  $A[1][0]$ \*B[0];Data Race!
- 5: sum+= A[1][1]\*B[1];
- 6:  $sum = foo(sum)$ ;
- $7: B[1] = sum$ ;

#### Goal 4. Nice to have a trace with fewer context switches

```
1: void matvec(shared [N] int A[N][N], 

 shared int B[N], 

 shared int C[N]) {
```
2: **upc\_forall**(int i = 0; i < N; i++; **&C[i]**) {

```
3: int sum = 0;
```

```
4: for(int j = 0; j < N; j++)
```

```
5: sum^{-1} = A[i][j] * B[j];
```

```
6: sum = foo(sum);
```

```
\%: C[i] = sum;
```

```
8: }
9:}
```
 $assert(C == foot(A*B));$ 

#### foo is an expensive function

#### Example Trace:

- 3: sum = 0;
- 5: sum+= A[0][0]\*B[0];
- 5: sum+= A[0][1]\*B[1];
- 6:  $sum = f \circ o(\text{sum})$ ;
- 7:  $B[0] = \text{sum}$ ;
- 3: sum = 0;
- 5: sum+= A[1][0]\*B[0];Data Race!
- 5: sum+= A[1][1]\*B[1];
- 6:  $sum = foo(sum)$ ;
- $7: B[1] = sum$ ;

## Goals: Summary

- Would be nice to have a trace
	- $-$  showing a data race (or some other concurrency bug)
	- $-$  showing an assertion violation due to a data race
	- with fewer threads
	- with fewer context switches

```
1: void matvec(shared [N] int A[N][N], 

 shared int B[N], 

 shared int C[N]) {
2: upc_forall(int i = 0; i < N; i++; &C[i]) {
3: int sum = 0;
4: for(int j = 0; j < N; j++)5: sum^{-1} = A[i][j] * B[j];6: sum = foo(sum);\%: C[i] = sum;
8: }
9:}
```
 $assert(C == foot(A*B));$ 

#### foo is an expensive function

#### Example Trace:

- $3:$  sum = 0:
- 3: sum = 0;
- 5: sum+= A[0][0]\*B[0];
- 5: sum+= A[1][0]\*B[0];
- 5: sum+= A[0][1]\*B[1];
- 5: sum+=  $A[1][1]$ \* $B[1]$ ;
- 6:  $sum = foo(sum)$ ;
- 7: B[0] = sum;
- $6:$  sum =  $foo(sum)$ ;
- 7:  $B[1] = sum;$

 $\frac{1}{\sqrt{2}}$  intervals and  $\frac{1}{\sqrt{2}}$ 1. Insert Instrumentations at compile time

#### **shared** int D[N],

 **shared** int C[N]) {

- 2: **upc\_forall**(int i = 0; i < N; i++; **&C[i]**) {
- 3: int sum = 0;

```
4: for(int j = 0; j < N; j++)
```

```
5: sum_{+} = A[i][j] * B[j];
```

```
6: sum = foo(sum);
```

```
\%: C[i] = sum;
```

```
8: }
9:}
```
 $assert(C == foot(A*B));$ 

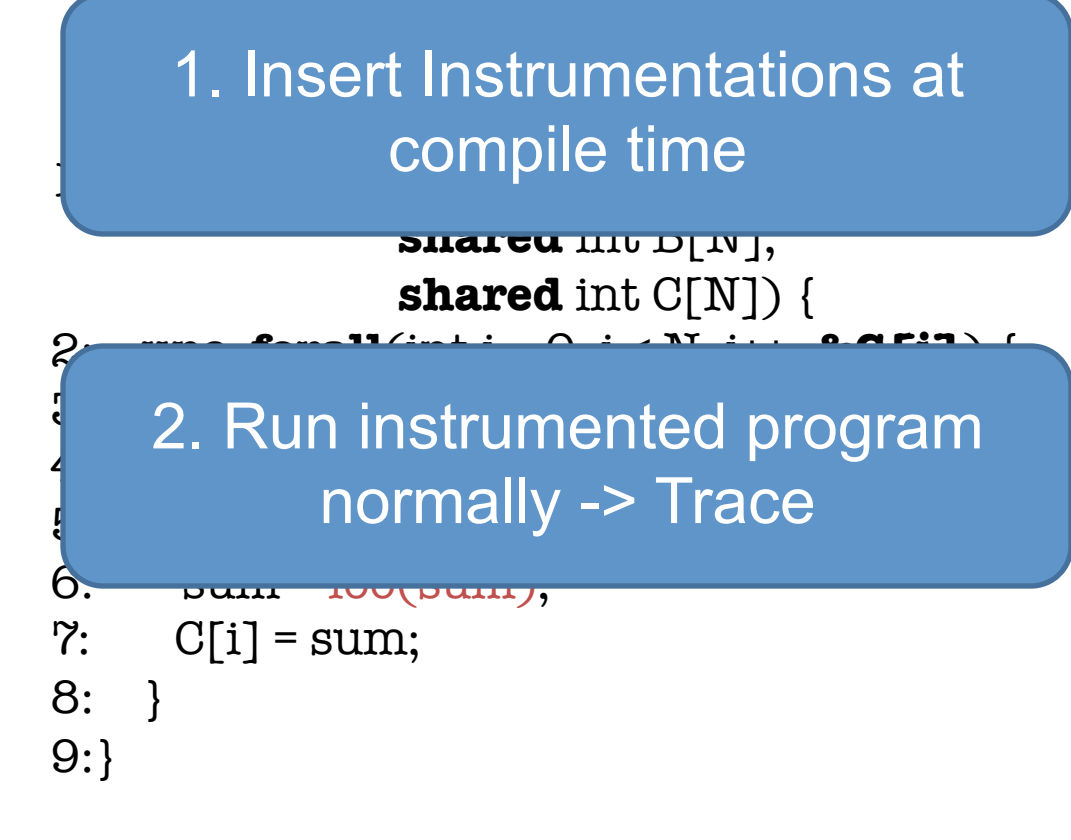

 $assert(C == foot(A * B));$ 

foo is an expensive function

#### Example Trace:

- $3:$  sum = 0:
- 3: sum = 0;
- 5: sum+= A[0][0]\*B[0];
- 5: sum+= A[1][0]\*B[0];
- 5: sum+= A[0][1]\*B[1];
- 5: sum+= A[1][1]\*B[1];
- 6: sum = foo(sum);
- 6: sum = foo(sum);
- $7: B[0] = \text{sum};$
- 7: B[1] = sum;

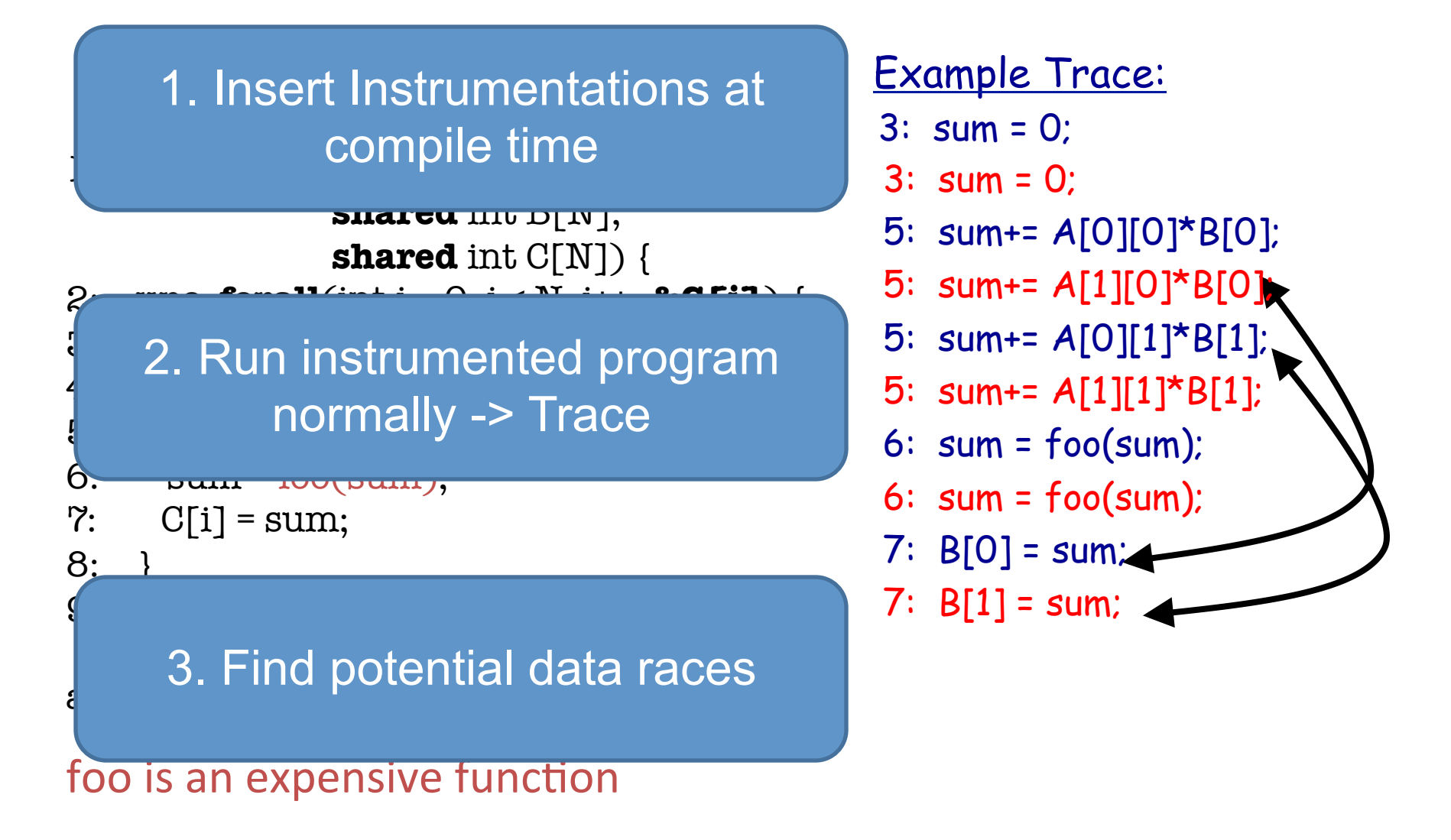

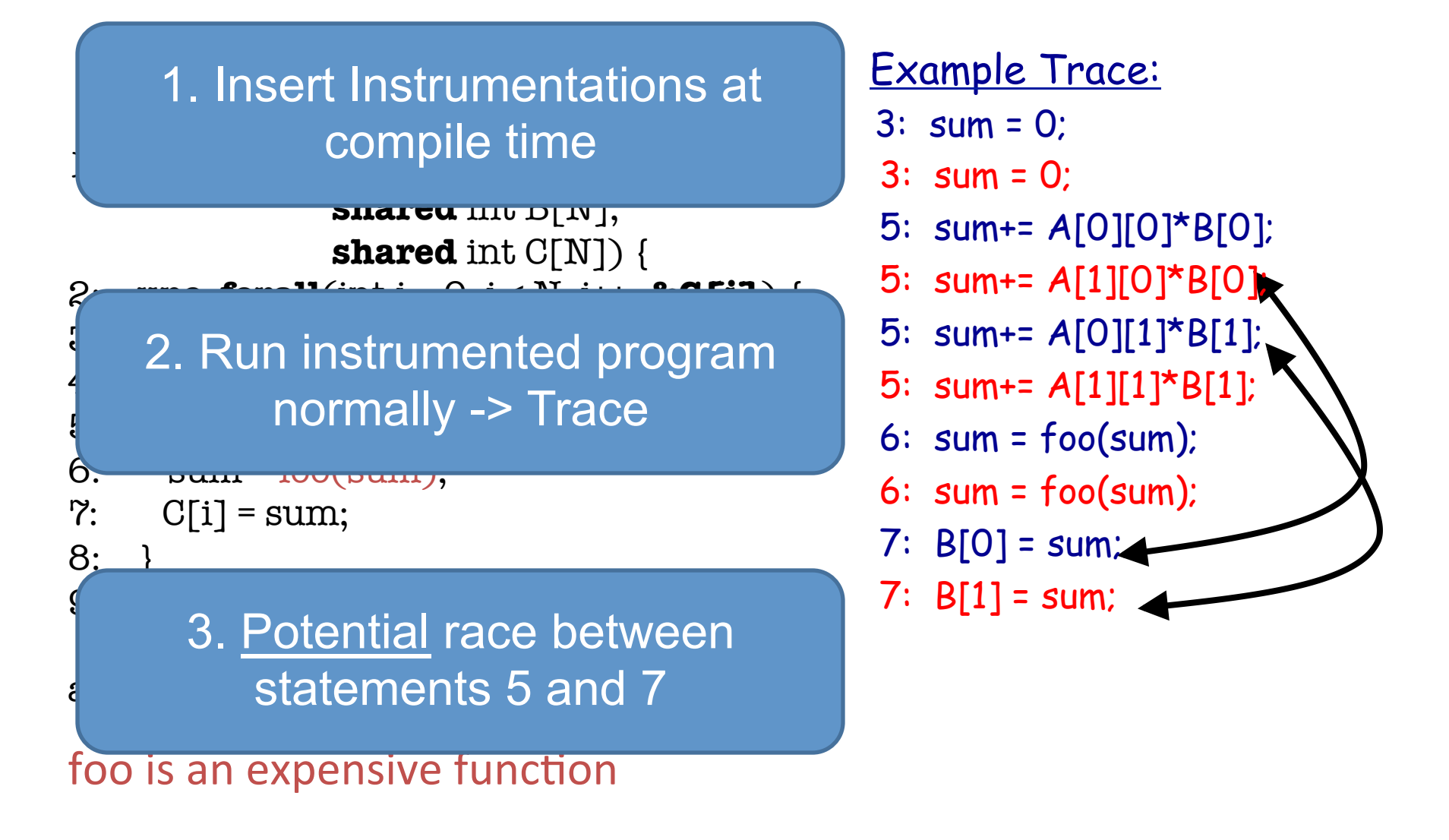

## **Active Tes**

#### Goals. 1. Confirm races 2. Check Assertion Failure

 $\frac{1}{\sqrt{2}}$  intervals and  $\frac{1}{\sqrt{2}}$ 1. Insert Instrumentations at compile time

**shared** into D[N],  **shared** int C[N]) { 2: **upc\_forall**(int i = 0; i < N; i++; **&C[i]**) {

 $\frac{1}{3}$  2 Run ine;  $\frac{4}{\sqrt{1-\frac{1}{2}}}\left\{\frac{1}{2},\frac{1}{2},\frac{1}{$  $\frac{1}{3}$  is a bormally -> Trace 2. Run instrumented program

 $\theta$ .  $\theta$ um  $\theta$  $\gamma$ : C[i] = sum;

 $8:$ 

9:}

 $\epsilon$  and  $\tau$  statements 5 and 7 3. Potential race between

foo is an expensive function

#### Example Trace:

- $3:$  sum = 0:
- 3: sum = 0;
- 5: sum+= A[0][0]\*B[0];
- 5: sum+= A[1][0]\*B[0];
- 5: sum+= A[0][1]\*B[1];
- 5: sum+= A[1][1]\*B[1];
- 6: sum = foo(sum);
- 6: sum = foo(sum);
- $7: B[0] = \text{sum}$
- 7:  $B[1] = sum$ ;

Control Scheduler using knowledge that (5,7) could race

- 1: void matvec(**shared [N]** int A[N][N],  **shared** int B[N],  **shared** int C[N]) {
- 2: **upc\_forall**(int i = 0; i < N; i++; **&C[i]**) {

```
3: int sum = 0;
```

```
4: for(int j = 0; j < N; j++)
```

```
5: sum^{-1} = A[i][j] * B[j];
```

```
6: sum = foo(sum);
```

```
\%: C[i] = sum;
```

```
8: }
```

```
9:}
```
Generate Trace:

- $3:$  sum = 0:
- 3: sum = 0;
- 5: sum+= A[0][0]\*B[0];
- 5: sum+= A[0][1]\*B[1];
- 6:  $sum = foo(sum)$ ; Data Race!
- 7:  $B[0] = sum;$
- 5: sum+= A[1][0]\*B[0];
- 5: sum+= A[1][1]\*B[1];
- $6:$  sum =  $foo(sum)$ ;
- 7:  $B[1] = sum;$

 $assert(C == foot(A*B));$ 

foo is an expensive function

Goal. Generate this execution

## **Active Testing: Predict and Confirm Potential Bugs**

- Phase I: Predict potential bug patterns:
	- Data races: Eraser or lockset based [PLDI'08]
	- $-$  Atomicity violations: cycle in transactions and happens-before relation [FSE'08]
	- Deadlocks: cycle in resource acquisition graph [PLDI'09]
	- Publicly available tool for Java/Pthreads/UPC [CAV'09]
	- $-$  Memory model bugs: cycle in happens-before graph [ISSTA'11]
	- For UPC programs running on thousands of cores [SC'11]
- Phase II: Direct testing using those patterns to confirm real bugs

# **Challenges for Exascale**

- Java and pthreads programs
	- $-$  Synchronization with locks and condition variables
	- Single node
- Exascale has different programming models
	- Large scale
	- Bulk communica7on
	- $-$  Collective operations with data movement
	- Memory consistency
	- Distributed shared memory
- Cannot use centralized dynamic analyses
- Cannot instrument and track every statement

## **Further Challenges!**

- Targeted a simple programming paradigm – Threads and shared memory
- Similar techniques are available for MPI and CUDA
	- ISP, DAMPI, MARMOT, Umpire, MessageChecker
	- $-$  TASS uses symbolic execution
	- PUG for CUDA
- Analyze programs that mix different paradigms
	- $-$  OpenMP, MPI, Shared Distributed Memory
	- Need to correlate non-determinism across paradigms 33

## **How Well Does it Scale?**

- Maximum 8% slowdown at 8K cores
	- $-$  Franklin Cray XT4 Supercomputer at NERSC
	- Quad-core 2.x3GHz CPU and 8GB RAM per node
	- Portals interconnect
- Optimizations for scalability
	- Efficient Data Structures
	- Minimize Communica7on
	- $-$  Sampling with Exponential Backoff

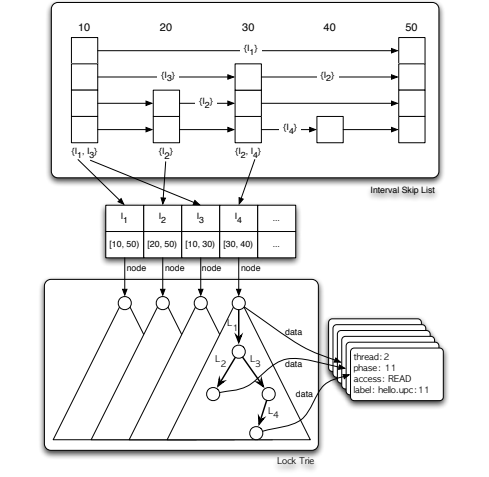

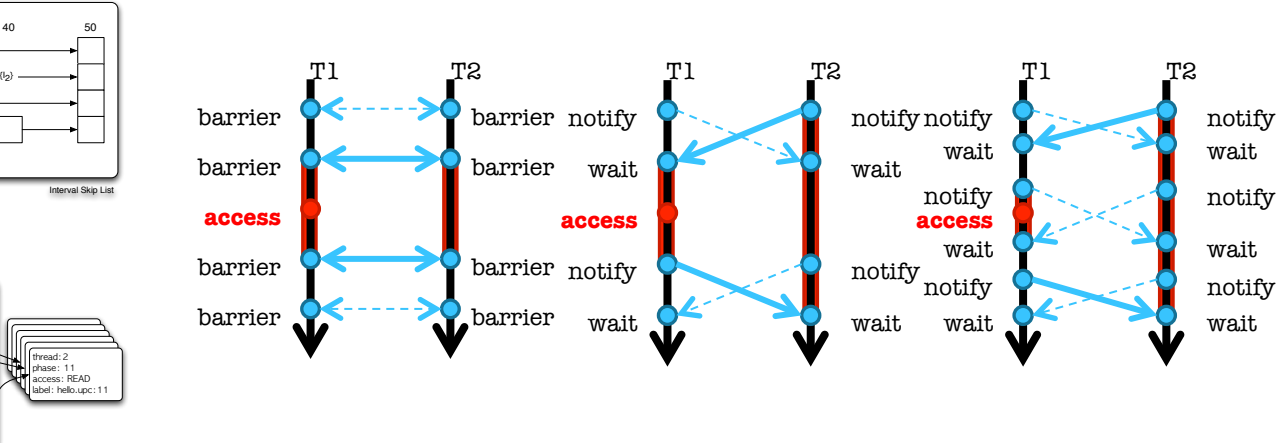

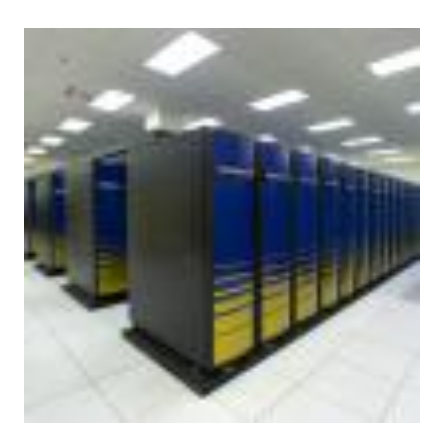

## Found a Bug. Now what?

# **II. Debugging Tools**

## **Debugging project I**

# Detect bug with fewer threads and fewer context switches

## Found a Bug. Now what?

Goal 3: Show a buggy trace having fewer threads

# Automated Thread Reduction

## Found a Bug. Now what?

Goal 3: Show a buggy trace having fewer threads

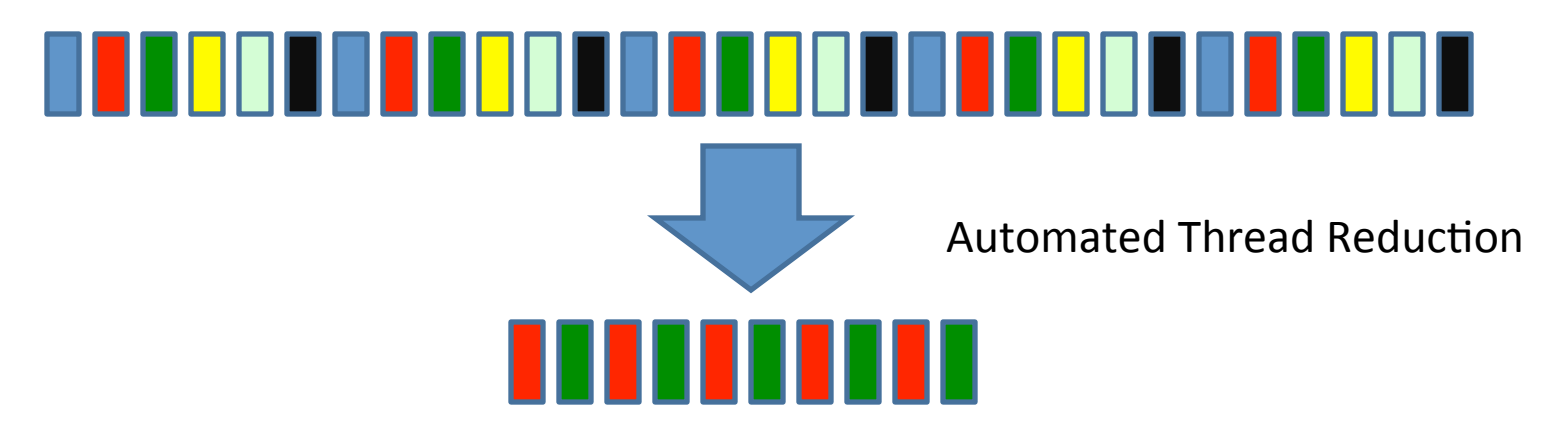

Goal 4: Show a buggy trace having fewer context switches

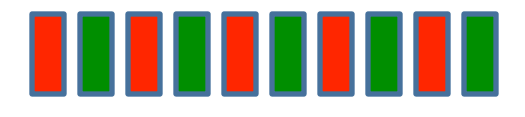

Automated Context Switch Reduction

## **Our Experience with C/PThreads**

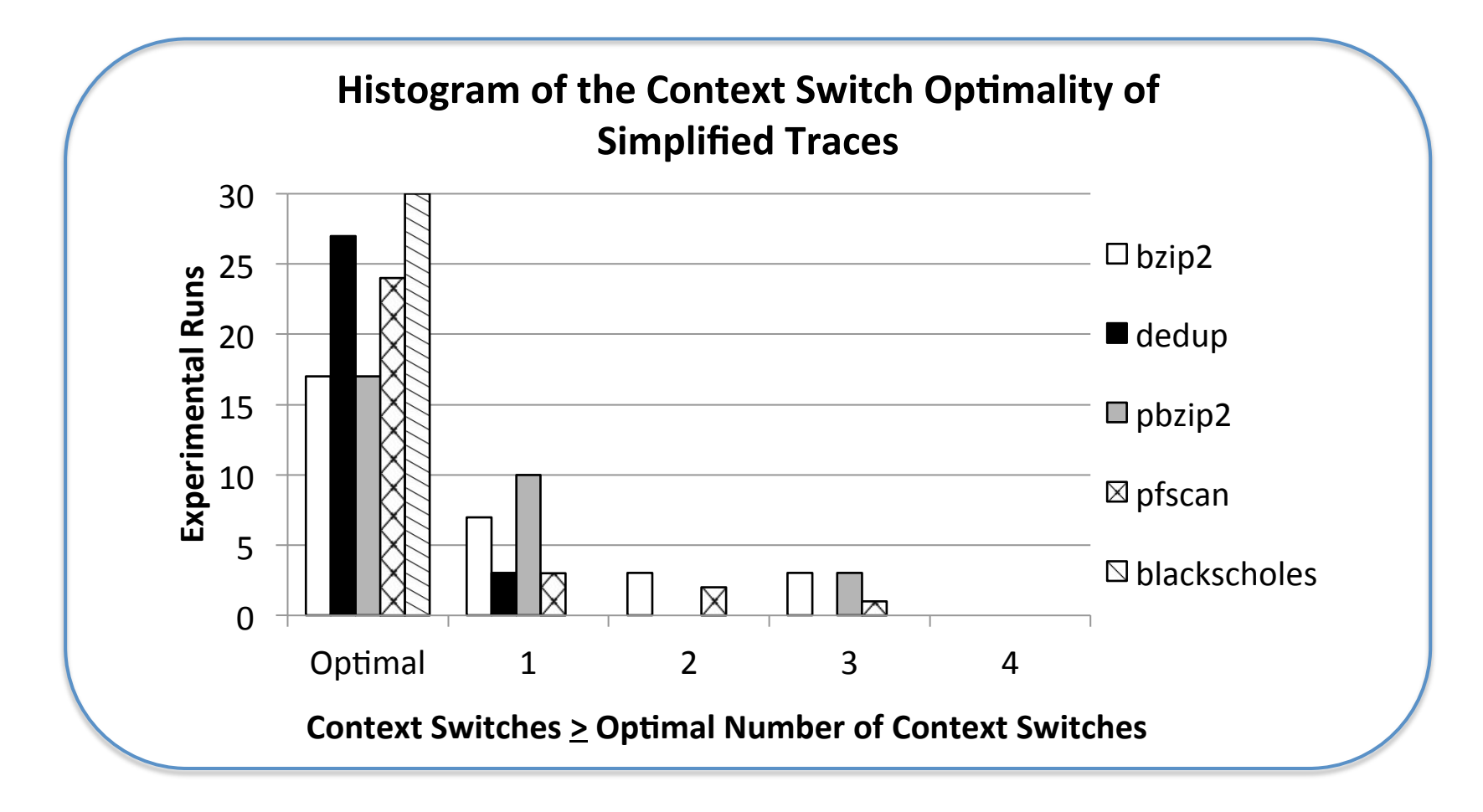

• Over 90% of simplified traces were within 2 context switches of optimal.

## **Small model hypothesis**

- Small model hypothesis for Parallel Programs
	- $-1$ . Most bugs can be found with few threads
		- 2-3 threads
		- No need to run on thousands of nodes
	- $-$  2. Most bugs can be found with fewer context switches [Musuvathi and Qadeer, PLDI 07]
		- Helps in sequential debugging

## **Debugging project II**

Two-level debugging of DSLs. Correlate program state across program versions 

## **Two level debugging for DSLs**

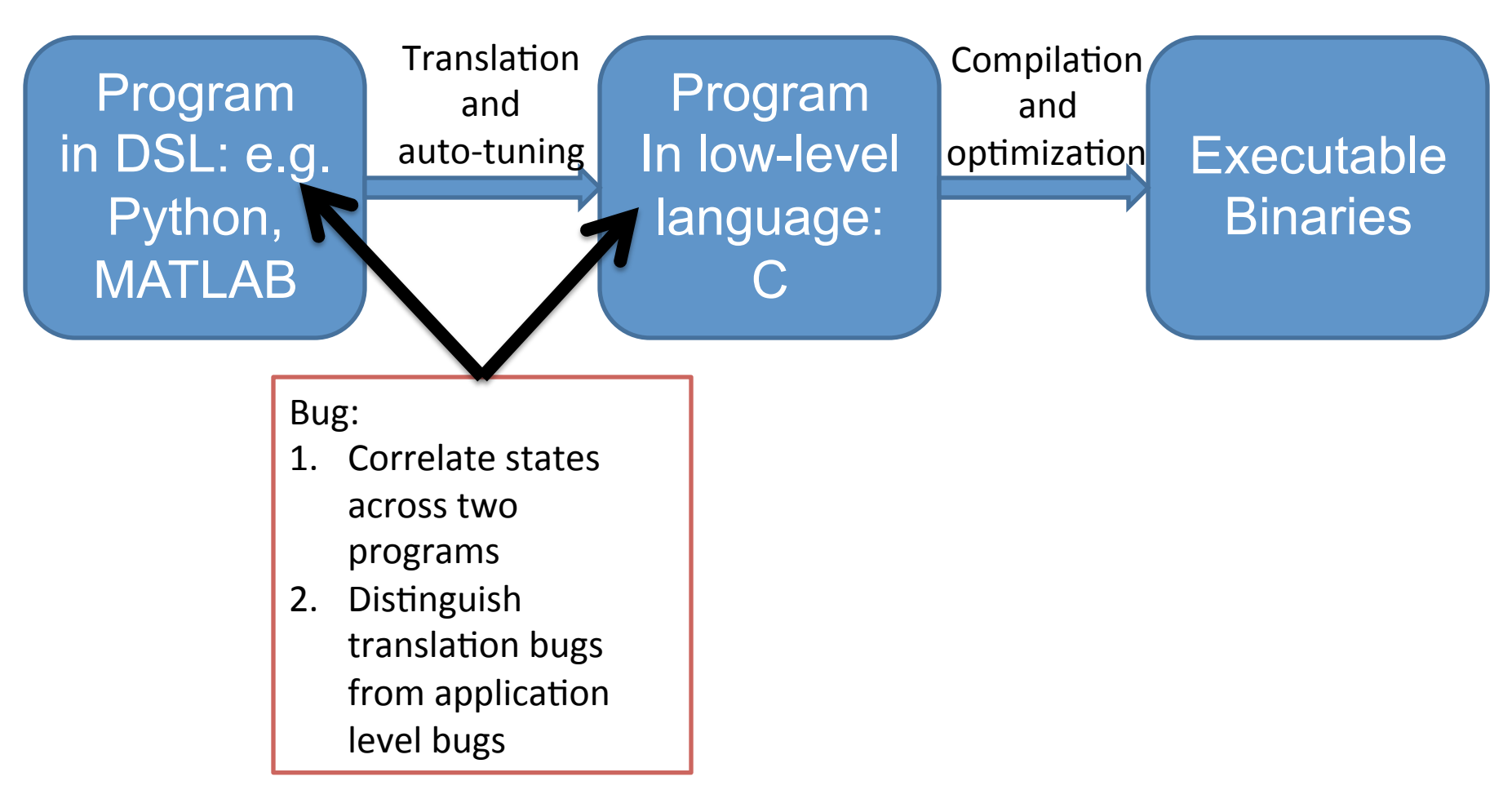

## **Debugging project III**

Find floating point anomalies. Recommend safe reduction of precision. 

# **Floating point Debugging: Why do we care?**

- Usage of floating point programs has been growing rapidly
	- HPC
	- $-$  Cloud, games, graphics, finance, speech, signal processing
- Most programmers are not expert in floating-point!
	- Why not use highest precision everywhere
- High precision wastes
	- Energy
	- Time
	- Storage

# **FP Debugging Problem 1: Reduce unnecessary precision**

• Consider the problem of finding the arc length of the function

$$
g(x) = x + \sum_{0 \le n \le 5} 2^{-k} \sin(2^k x)
$$

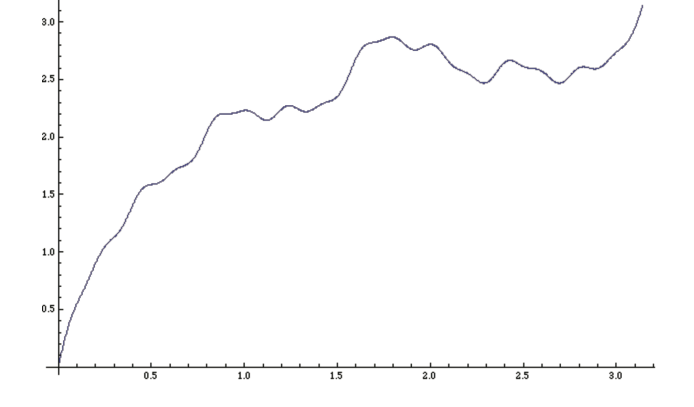

# **FP Debugging Problem 1: Reduce unnecessary precision**

• Consider the problem of finding the arc length of the function

$$
g(x) = x + \sum_{0 \le n \le 5} 2^{-k} \sin(2^k x)
$$

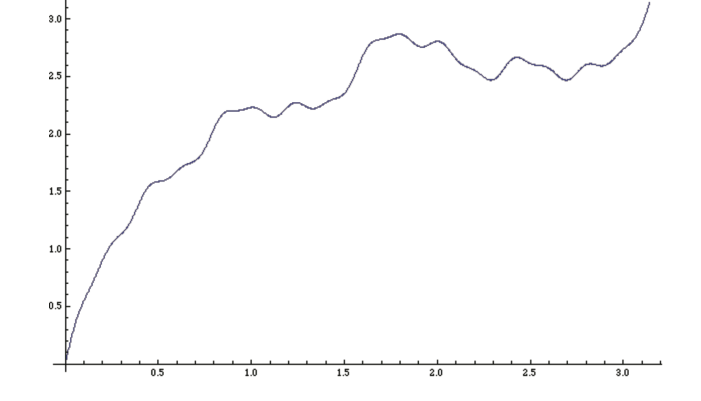

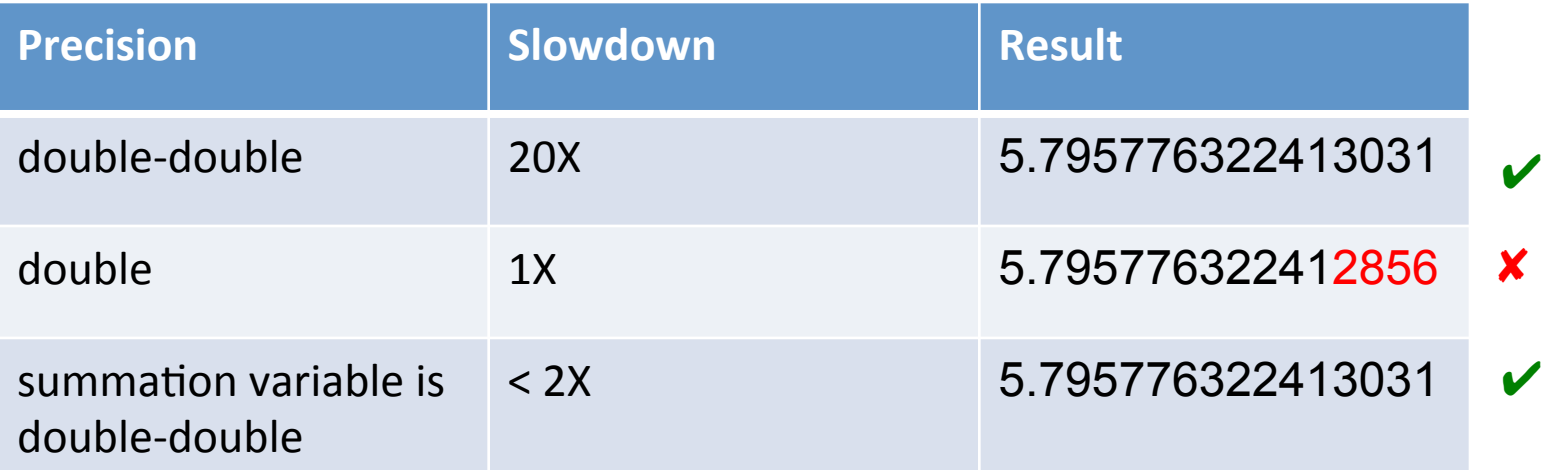

# **FP Debugging Problem 1: Reduce unnecessary precision**

 $_{3.0}$ 

• Consider the problem of finding the arc length of the function

$$
g(x) = x + \sum_{0 \leq n \leq 5} 2^{-k} \sin(2^k x)
$$

How can we find a minimal set of code fragments whose precision must be high?

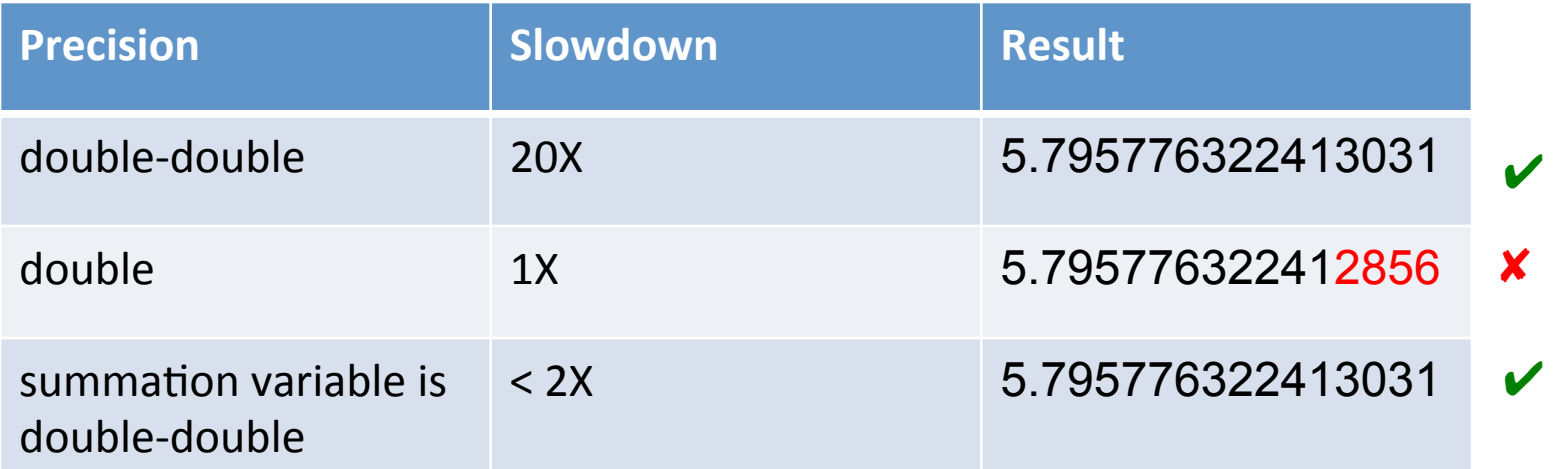

# **FP Debugging Problem 2: Detect Inaccuracy and Anomaly**

```
Precondition: x[i] > 0 for all i
```

```
float f(float * x, size_t nel, float * y) {
     float sum = 0.0;
     for (int i = 0; i < nel; i ++) {
         sum = sum + x[i]*x[i];sum = sqrt(sum);for (i = 0; i < nel; i++) {
         y[i] = x[i]*x[i]/sum;}
```
}

Can lead to NaN even when given strictly positive inputs.

Can we generate such an input?

# **What we can do?**

- We can reduce precision "safely"
	- reduce power, improve performance, get better answer
- Automated testing and debugging techniques
	- To recommend "precision reduction"
	- Formal proof of "safety" can be replaced by concolic testing
- Approach: automate previously hand-made debugging
	- Concolic testing
	- Delta debugging [Zeller et al.]

# **Implementation**

- Prototype implementation for C programs
	- Uses CIL compiler framework
	- http://perso.univ-perp.fr/guillaume.revy/ index.php?page=debugging
- Future plans
	- Build on top of LLVM compiler framework

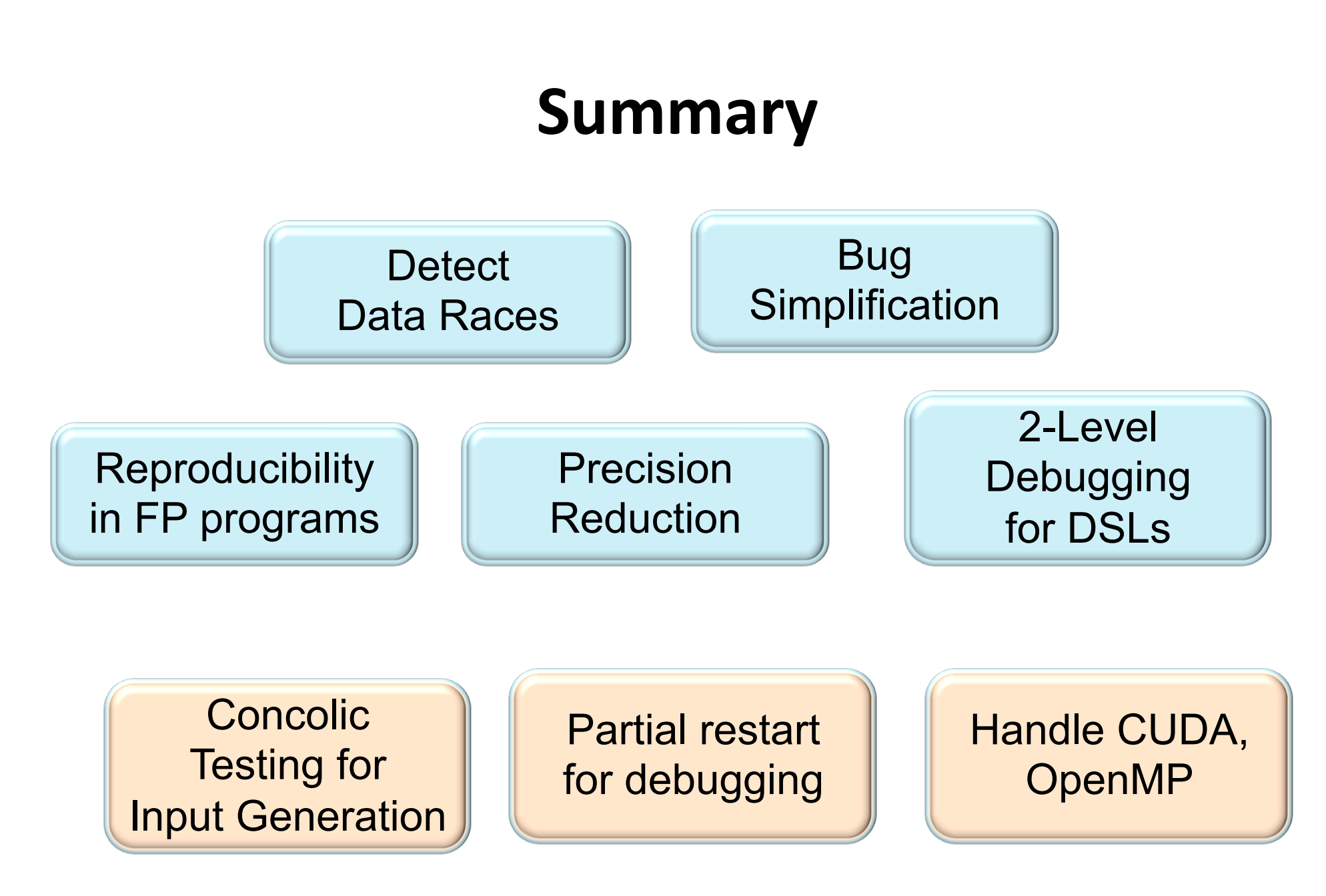

## **Potential Collaboration**

- Dynamic analyses to find bugs dynamic parallelism, unstructured parallelism, shared memory
	- DEGAS, XPRESS, Traleika Glacier
- Floating point debugging
	- Co-design centers
- 2-level debugging
	- DTEC

## **Conclusions**

- Build testing tools
	- Close to what programmers use
	- $-$  Hide formal methods and program analysis under testing
- If you are not obsessed with formal correctness
	- $-$  Testing and debugging can help you solve these problems with high confidence